# **Задания на курсовую работу по дисциплине «Методы оптимизации» 2019 г**

Объем работы не менее 15 страниц

Выполнить по своему варианту. Номер варианта определяется номером в списке студентов.

Номер варианта уточнить у преподавателя

# *Вариант 1*

**Задача 1**. Решить задачу одномерной оптимизации методом дихотомии и золотого сечения. Сравнить эффективность методов.

Обязательная задача для решения в курсовой работе

Найти c точностью =0.001 минимум функций

$$
f(x) = (x-1)^4
$$
,  $y(x) = (x-1)^2 \sin x$ 

на отрезке [-2,3]

# **Задача 2.**

а) Составить программу для выделения исходного допустимого плана в задаче линейного программирования при решении задачи простым симплекс - методом.

б) Решить задачу с помощью надстройки «Поиск решения» и провести анализ решения на чувствительность Обязательная задача для решения в курсовой работе 2б)

Для нормального развития промышленного рыбоводства в хозяйстве необходи-

мо, чтобы ежедневно рыба получала 4 вида питательных веществ в количествах соответственно 20, 15, 18 и 12 тыс. ед. Эти питательные вещества содержатся в 2-х видах кормов. Содержание питательных веществ в одном кг корма приведено в следующей таблице:

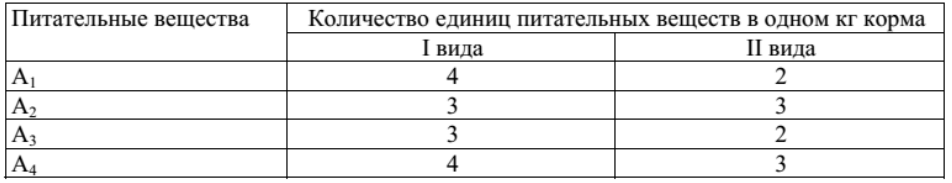

Необходимо составить оптимальный рацион кормления рыб, если известно, что це-

на одного кг I вида корма 2 у.е. ., а II вида - 1 у.е.

# *Вариант 2*

**Задача 1.** Решить задачу одномерной оптимизации методом дихотомии и Фибоначчи. Сравнить эффективность методов.

Обязательная задача для решения в курсовой работе

Найти c точностью =0.001 минимум функции

$$
f(x) = 100(x - 0.24)^2
$$

на отрезке [0,1]

### **Задача 2.**

а) Составить программу для проверки допустимого плана на оптимальность в задаче линейного программирования при решении задачи простым симплекс - методом.

б) Решить задачу с помощью надстройки «Поиск решения» и провести анализ решения на чувствительность Обязательная задача для решения в курсовой работе 2б)

Для обеспечения жаростойкости металлокерамических изделий, изготовляемых методом порошковой металлургии, используют различные виды смесей железа с концентратами из цветных металлов, таких как хром, никель, титан. Концентраты поступают с нескольких горно-обогатительных комбинатов и имеют различное процентное содержание металлов, используемых для получения необходимых металлических порошков:

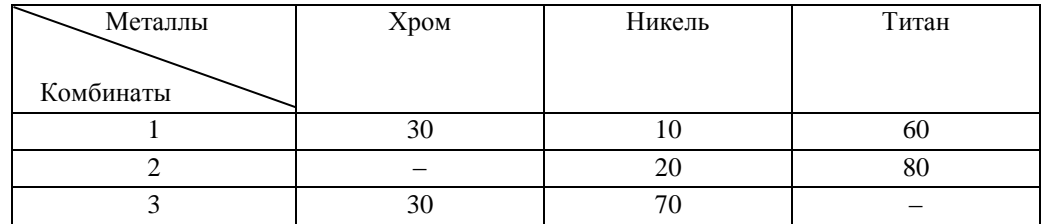

Для обеспечения жаростойкости металлический порошок помимо железа должен содержать не менее 2% хрома, 5% никеля, 9% титана.

Затраты на оплату тонны концентрата, получаемого от поставщиков, равны соответственно 3, 1.5, 2 тыс. руб. В течение месяца требуется выпустить 1000т металлокерамики.

Определить объемы месячной закупки концентратов, чтобы стоимость выплат за это сырье была наименьшей.

#### *Вариант 3*

**Задача 1**. Найти оптимальное решение для задачи многомерной оптимизации функции *y*=*y*(x1,x2) методами покоординатного и градиентного спуска с точностью 0.001:

$$
y = 10,78 - 0,13x_1 + 0,13x_2 + 0,44x_1^2 - 0,13x_2^2,
$$

Известно, что  $x_1 \in [90, 150]$ ,  $x_2 \in [15, 18]$ .

# **Задача 2.**

а) Составить программу для формирования двойственной задачи к исходной задаче линейного программирования.

б) Решить задачу с помощью надстройки «Поиск решения» и провести анализ решения на чувствительность. Обязательная задача для решения в курсовой работе 2б)

В составе строительной смеси используют 4 продукта "1", "2", "3", "4", содержащие необходимые компоненты смеси А, В и С. Содержание компонентов (в условных единицах на 100 грамм) соответствующего продукта, минимальные нормы наличия компонентов в таблице:

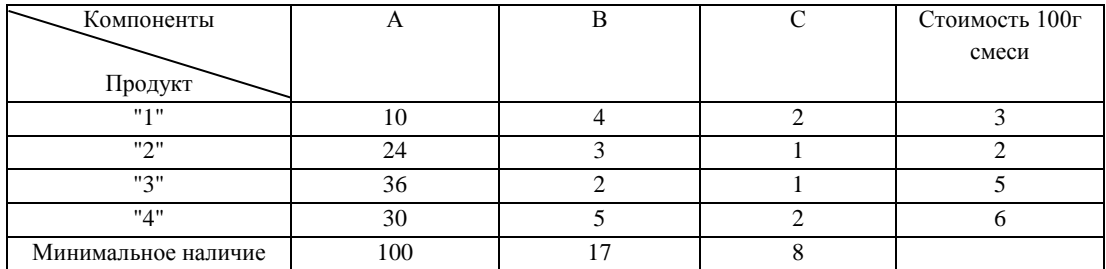

Определить оптимальный рацион состав смеси из условия минимальной стоимости смеси.

# *Вариант 4*

**Задача 1**. Найти экстремум функции от двух переменных методом простого случайного поиска и методом покоординатного спуска  $\varepsilon$ =0.001, 0.01, 0.1. Сравнить эффективность методов.

# Обязательная задача

$$
y = 10,78 - 0,13x_1 + 0,13x_2 + 0,44x_1^2 - 0,13x_2^2
$$

где  $x_1 \in [90, 60]$ ;

 $x_2 \in [16, 18]$ .

## **Задача 2.**

а) Составить программу для проверки допустимого плана на оптимальность в простом симплекс-методе при решении задачи линейного программирования.

б) Решить задачу с помощью надстройки «Поиск решения». Провести анализ полученного решения Обязательная задача для решения в курсовой работе 2б)

Строительная фирма рекламирует свою деятельность использованием телевидения, радио, газет "Строительный вестник" и "Новостройки". Минута телевизионной рекламы стоит 1 тыс. рублей, минута радиорекламы 600 рублей, 1 кв. см рекламы в газете "Строительный вестник" – 2 рубля, в газете "Новостройка" – 8 рублей. Предшествующий опыт показывает, что минута телерекламы увеличивает сбыт продукции на 20 тыс. руб., 1 кв. см в газете "Строительный вестник" – на 10 тыс. руб., минута радиорекламы – на 15 тыс. руб., 1 кв. см в газете "Новостройки" – на 7 тыс. руб. Месячный рекламный бюджет фирмы не может превосходить 10 тыс. руб. Телерадиокомпания выделяет на теле- и радиорекламу не более 10 минут в месяц. Руководство фирмы считает, что бюджет газетной рекламы не должен превосходить половины бюджета телерадиорекламы. Определить рекламную политику фирмы на месяц, приносящую максимальную прибыль

### *Вариант 5*

**Задача 1**. Найти оценки параметров модели линейной и параболической регрессии методом наименьших квадратов. Исходные данные для построения моделей регрессии

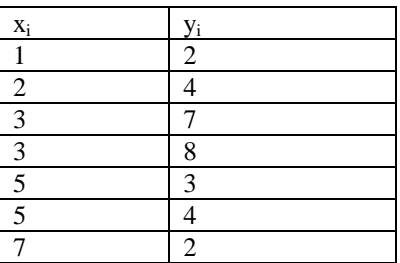

Использовать метод наилучшей пробы (параметры поиска задать самостоятельно). Сравнить с решениями, полученными с использованием математических пакетов.

## **Задача 2.**

а) Составить программу для выделения разрешающего (ключевого) элемента проверки допустимого плана на оптимальность в задаче линейного программирования.

б) Решить задачу с помощью надстройки «Поиск решения». Провести анализ полученного решения Обязательная задача для решения в курсовой работе 2б)

Предприятие закупает необработанную нефть трех сортов А, B, С по цене соответственно 500, 400, 300 рублей за тонну. В результате очистки без потерь веса и смешения нефти разных сортов производится два вида смазочных масел, которые продаются по цене 500 и 600 рублей за тонну. Масло первого вида должно содержать не менее 10% нефти сорта А и не более 30% сорта В. Масло второго вида должно содержать не менее 20% нефти сорта А и не более 50% нефти сорта C. Оценка спроса показала, что продать можно не более 100 тонн масла первого вида и 200 тонн второго вида.

Определить план закупки нефти и производства смазочных масел, максимизирующий прибыль предприятия, если запасы необработанной нефти не ограничены.

### *Вариант 6*

**Задача 1**. Найти оценки параметров модели линейной и параболической регрессии методом наименьших квадратов. Исходные данные для построения моделей регрессии

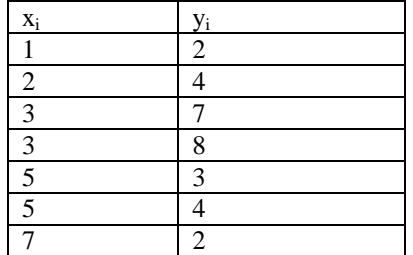

Реализовать поиск оценок параметров моделей регрессии программно с использованием метода Хука-Дживса (параметры поиска задать самостоятельно). Сравнить с решениями, полученными с использованием математических пакетов

### **Задача 2.**

а) Составить программу для построения нового плана с использованием разрешающей строки в задаче линейного программирования при решении задачи простым симплекс методом..

б) Решить задачу с помощью надстройки «Поиск решения». Провести анализ полученного решения Обязательная задача для решения в курсовой работе 2б)

Производственный комплект состоит из двух изделий первого вида и одного изделия второго вида. Каждое изделие может производиться на одном из трех типов предприятий. Каждое предприятие специализируется по производству только одного изделия. В таблице указаны производственные мощности (в тыс. штук) и количество предприятий каждого типа.

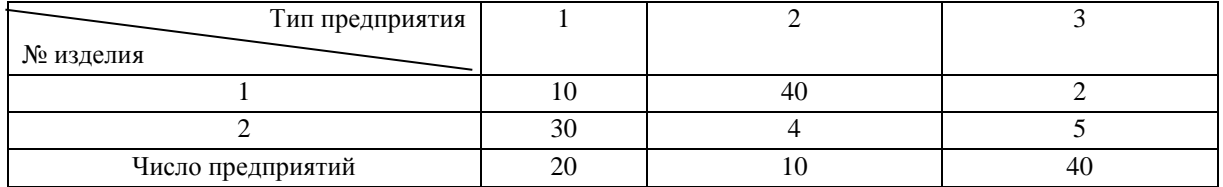

Определить оптимальный план специализации предприятий, чтобы получить максимальное число производственных комплектов. По производству первого изделия должно специализироваться не более 40 предприятий.

# *Вариант 7*

**Задача 1.** Найти оценки параметров модели линейной и степенной регрессии методом наименьших квадратов. Исходные данные для построения моделей регрессии

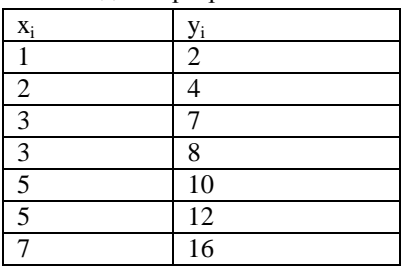

Реализовать поиск оценок параметров моделей регрессии программно с использованием метода простого градиентного спуска (параметры поиска задать самостоятельно). Сравнить с решениями, полученными с использованием математических пакетов

# **Задача 2**.

а) Составить программу для построения нового плана с использованием разрешающей строки в задаче линейного программирования при решении задачи простым симплекс методом..

б) Решить задачу с помощью надстройки «Поиск решения». Провести анализ полученного решения

Обязательная задача для решения в курсовой работе 2б)

Для получения двух сплавов используется 3 металла: медь, цинк и никель. Цены за 1 кг. металлов составляют 800, 500, и 1000 рублей соответственно. Сплавы реализуются по цене 1500 и 2000 рублей за 1кг. Первый сплав должен содержать не менее 10% никеля и не более 40% меди. Второй – не более 50% цинка. Производственные мощности предприятия позволяют выпустить за планируемый период не более 1 тонны общего веса двух сплавов. Найти производственный план работы предприятия, обеспечивающий максимальную прибыль.

# *Вариант 8*

### **Задача 1.**

Найти оценки параметров модели показательной и степенной регрессии методом наименьших квадратов. Исходные данные для построения моделей регрессии

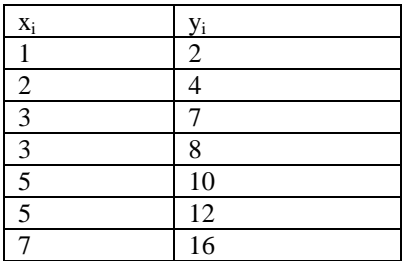

Реализовать поиск оценок параметров моделей регрессии программно с использованием метода Ньютон (параметры поиска задать самостоятельно). Сравнить с решениями, полученными с использованием математических пакетов.

## **Задача 2**.

а) Составить программу для выделения разрешающей строки в задаче линейного программирования при решении задачи простым симплекс методом.

б) Решить задачу с помощью надстройки «Поиск решения». Провести анализ полученного решения Обязательная задача для решения в курсовой работе 2б)

Нефтеперерабатывающий завод использует 3 технологии перегонки нефти для производства бензина и олифы. По первой технологии из 1 тонны нефти производится 0.6 тонн бензина и 0.3 тонны олифы, при этом отходы составляют 0.1 тонны. По второй технологии – 0.3 т бензина, 0.5 т олифы и 0.2 т отходов. По третьей – 0.5 т бензина, 0.4 т олифы и 0.1 т отходов. На обработку одной тонны нефти по первой технологии требуется 0.5 машинного часа, по второй – 0.3 машинного часа, по третьей – 0.4 машинного часа. Ресурс оборудования составляет 100 машинных часов в сутки. Стоимость машинного часа работы оборудования составляет 6 тыс. рублей. Стоимость нефти – 11тыс. рублей за тонну. Бензин реализуется по цене 20 тыс. рублей за тонну, олифа – 30 тыс. рублей.

Все отходы должны пройти очистные сооружения, производительность которых 30 тонн в сутки. Суточный объем производства бензина должен быть не менее 120 тонн. Составить суточный план производства с целью максимизации прибыли.

# *Вариант 9*

## **Задача 1.**

Найти оценки параметров модели показательной и гиперболической регрессии методом наименьших квадратов. Исходные данные для построения моделей регрессии

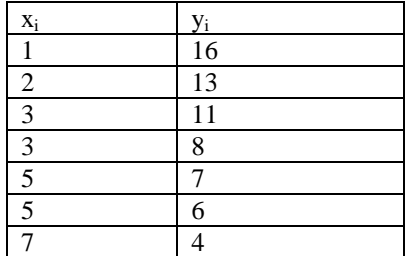

Реализовать поиск оценок параметров моделей регрессии программно с использованием метода покоординатного спуска (параметры поиска задать самостоятельно). Сравнить с решениями, полученными с использованием математических пакетов.

# **Задача 2**.

а) Составить программу для выделения разрешающего столбца в задаче линейного программирования при решении задачи простым симплекс методом.

б) Решить задачу с помощью надстройки «Поиск решения». Провести анализ полученного решения Обязательная задача для решения в курсовой работе 2б)

Фабрика выпускает ткань трех артикулов, получая шерстяную и хлопчатобумажную пряжу из шерсти и хлопка в прядильном цехе и производя готовую продукцию в ткацких цехах.Месячные поставки шерсти составляют 10 тонн, хлопка – 20 тонн. Мощности прядильного цеха позволяют обработать в месяц 15 тонн шерсти или 30 тонн хлопка, или любую их линейную комбинацию. Расход пряжи в килограммах на тысячу квадратных метров ткани каждого артикула приведен в таблице:

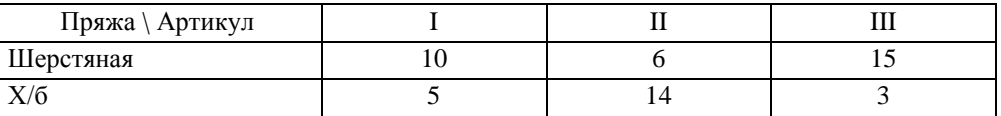

Фабрика закупает шерсть по цене 200 рублей за килограмм, хлопок – по цене 100 рублей. Ткань реализуется по цене соответственно 300, 200 и 400 рублей за квадратный метр.Определить план работы фабрики, приносящий максимальный доход

# *Вариант 10*

# **Задача 1.**

Найти оценки параметров модели линейной и гиперболической регрессии методом наименьших квадратов. Исходные данные для построения моделей регрессии

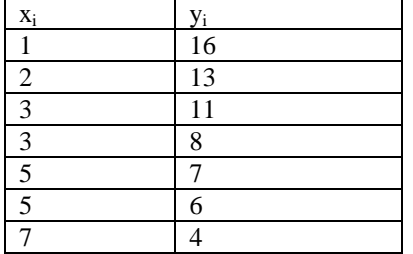

Реализовать поиск оценок параметров моделей регрессии программно с использованием случайного поиска методом наилучшей пробы (параметры поиска задать самостоятельно). Сравнить с решениями, полученными с использованием математических пакетов.

### **Задача 2.**

а) Составить программу для выделения начального плана перевозок методом северо-западного угла.

б) Решить задачу с помощью надстройки «Поиск решения». Провести анализ полученного решения

Обязательная задача для решения в курсовой работе 2б)

Строительный песок добывается в трех карьерах и доставляется на четыре строительный нески в придадки. Данные о производительности карьеров за день ( $a_i$  в т), потребностях в песке строительных площадок ( $b_k$  в т), затратах на добычу песка  $(d_i \, B \, p \, y \, 6./\tau)$  и транспортных расходах  $(c_{ik})$  приведены в следующей таблице:

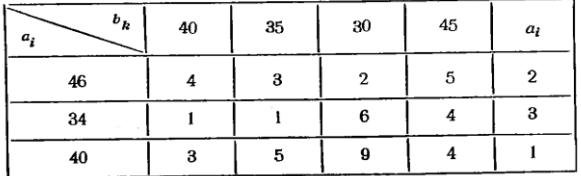

Недостающее количество песка - 30 т в день можно

гедостающее количество исслед путями:<br>обеспечить следующими тремя путями:<br>I — увеличение производительности 1-го карьера,<br>что повлечет за собой дополнительные затраты в 3 руб. на добычу і т.

на должну 1.<br>II - увеличение производительности 2-го карьера<br>с дополнительными затратами в 2 руб./т.<br>III - эксплуатация нового карьера с затратами на

добычу 5 руб./т и на транспортировку к указанным строи-<br>тельным площадкам  $c_{41} = 2$ ,  $c_{42} = 3$  и  $c_{43} = 1$  (руб./т).<br>Определить оптимальный план закрепления строи-

тельных площадок за карьерами и оптимальный вариант расширения поставок песка.

#### *Вариант 11*

### **Задача 1.**

Найти оценки параметров модели множественной линейной регрессии методом наименьших квадратов.

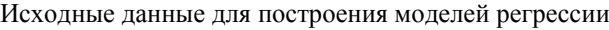

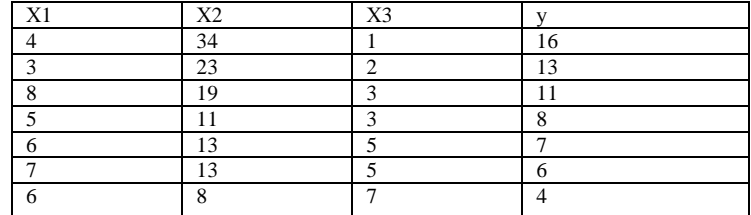

Реализовать поиск оценок параметров моделей регрессии программно с использованием метода покоординатного спуска (параметры поиска задать самостоятельно) и метода Ньютона. Сравнить с решениями, полученными с использованием математических пакетов

#### **Задача 2.**

а) Составить программу для проверки закрытости транспортной задачи и преобразования открытой задачи в закрытую.

б) Решить задачу с помощью надстройки «Поиск решения». Провести анализ полученного решения

Обязательная задача для решения в курсовой работе 2б)

механизмов, имеющихся в количествах  $a_1 = 45$ ,  $a_2 =$  $= 20$  и  $a_3 = 35$  между четырьмя участками работ, по-

требности которых соответственно равны  $b_1 = 10$ ,  $b_2 =$ = 20,  $b_3 = 30$ ,  $b_4 = 40$ , при следующей матрице производительности каждого из механизмов на соответствующем участке работы:

$$
C = \begin{pmatrix} 5 & 4 & 0 & 5 \\ 3 & 5 & 3 & 0 \\ 0 & 6 & 7 & 6 \end{pmatrix}.
$$

Нулевые элементы означают, что данный механизм на данном участке работы не может быть использован.

### *Вариант 12*

#### **Задача 1.**

Найти оценки параметров функции Кобба-Дугласа методом наименьших квадратов. Исходные данные для построения моделей регрессии

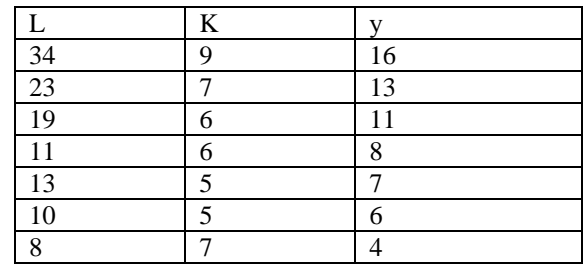

Реализовать поиск оценок параметров моделей регрессии программно с использованием метода наискорейшего спуска и метода Ньютона (параметры поиска задать самостоятельно). Сравнить с решениями, полученными с использованием математических пакетов

## **Задача 2.**

а) Составить программу для проверки полученного плана на оптимальность при использовании простого симплекс-метода

б) Решить задачу с помощью надстройки «Поиск решения». Провести анализ полученного решения

Обязательная задача для решения в курсовой работе 2б)

Для изготовления определенного сплава из свинца, цинка и олова используется сырье в виде следующих пяти сплавов из тех же металлов, отличающихся составом и стоимостью 1 кг.

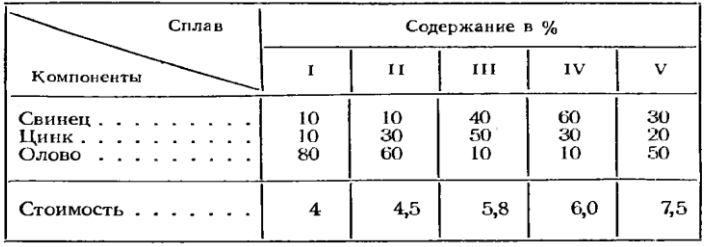

Определить, сколько нужно взять сплава каждого вида, чтобы изготовить с минимальной себестоимостью сплав, содержащий 20% свинца, 30% цинка и 50% олова.

### *Вариант 13*

### **Задача 1.**

Найти оценки параметров функции Кобба-Дугласа методом наименьших квадратов, предварительно линеаризовав модель. Исходные данные для построения моделей регрессии

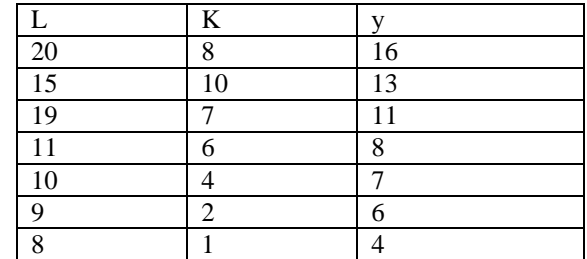

Реализовать поиск оценок параметров моделей регрессии программно с использованием метода градиентного спуска и метода Ньютона (параметры поиска задать самостоятельно). Сравнить с решениями, полученными с использованием математических пакетов

### **Задача 2.**

а) Составить программу для формирования записи задачи линейного программирования в канонической форме.

б) Решить задачу с помощью надстройки «Поиск решения». Провести анализ полученного решения Обязательная задача для решения в курсовой работе 2б)

Из трех продуктов - I. II. III составляется смесь. В состав смеси должно входить не менее 6 ед. химического вещества А. 8 ед. вещества В и не менее 12 ед. вещества С. Структура химических веществ приведена в следующей таблице:

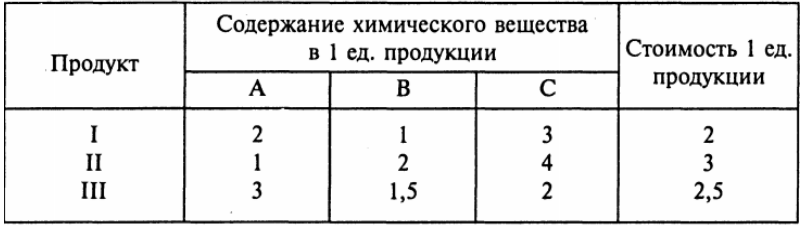

Составьте наиболее дешевую смесь.

# *Вариант 14*

### **Задача 1.**

Найти оценки параметров функции Кобба-Дугласа методом наименьших квадратов, предварительно линеаризовав модель. Исходные данные для построения моделей регрессии

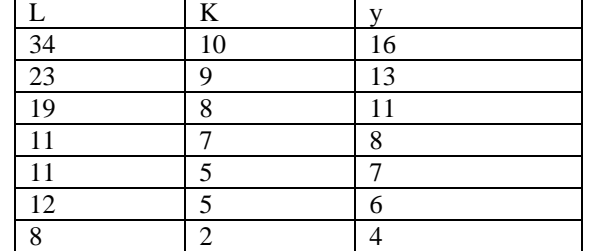

Реализовать поиск оценок параметров моделей регрессии программно с использованием метода покоординатного спуска и метода Ньютона (параметры поиска задать самостоятельно). Сравнить с решениями, полученными с использованием математических пакетов

# **Задача 2.**

а) Составить программу для формирования двойственной задачи линейного программирования.

б) Решить задачу с помощью надстройки «Поиск решения». Провести анализ полученного решения Обязательная задача для решения в курсовой работе 2б)

Найдите оптимальное распределение трех видов механизмов, имеющихся в количествах 45, 20 и 35, между четырьмя участками работ, потребности которых соответственно равны 10, 20, 30, 40 при следующей матрице производительности:

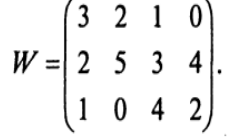

 $\overline{a}$ 

*Вариант 15*

**Задача 1.**

 $\mathcal{L}_{\rm{eff}}$ 

Составить программу для решения задачи одномерной оптимизации методом штрафных функций Обязательная задача

$$
f(x) = x \to \min, \n-x + 2 \le 0.
$$

 $\varepsilon = 0.01$ 

**Задача 2.**

а) Составить программу для выделения начального плана перевозок методом северо-западного угла.

б) Решить задачу с помощью надстройки «Поиск решения». Провести анализ полученного решения Обязательная задача для решения в курсовой работе 2б)

На строительство четырех объектов кирпич поступает с трех заводов. Заводы имеют на складах соответственно 50, 100 и 50 тыс. шт. кирпича. Объекты требуют соответственно 50, 70, 40, 40 тыс. шт. кирпича. Тарифы (в д.е./тыс. шт) приведены в следующей таблине:

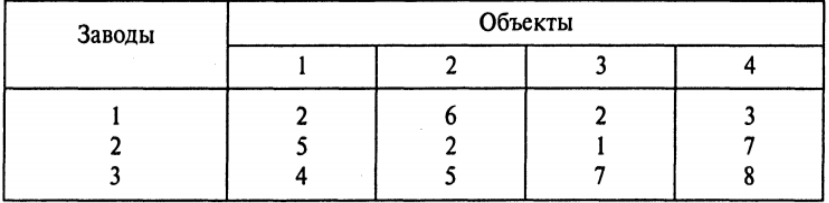

Найти оптимальный план перевозок.

# *Вариант 16*

## **Задача 1.**

Составить программу для решения задачи одномерной оптимизации методом барьерных функций Обязательная задача

$$
f(x) = x \to \min,
$$

$$
-x+2\leq 0
$$

 $\varepsilon=0.01$ 

#### **Задача 2.**

а) Реализовать программу для выделения разрешающего элемента при использовании простого симплекс метода для решения задачи линейного программирования

б) Решить задачу с помощью надстройки «Поиск решения». Провести анализ полученного решения

Обязательная задача для решения в курсовой работе 2б) ции 1 ед. каждого изделия завод получает прибыль соответственно 2, 1, 3, 5 д.е. На изготовление изделий расходуются ресурсы трех типов: энергия, материалы, труд. Данные о технологическом процессе приведены в следующей таблице:

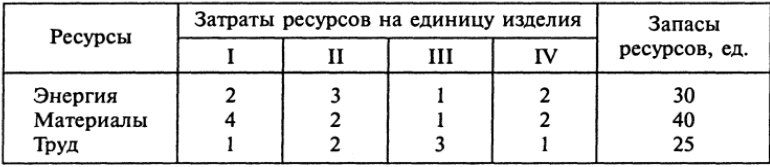

Спланируйте производство изделий так, чтобы прибыль от их реализации была наибольшей.

# *Вариант 17*

**Задача 1.**

Найти точку максимума функции методом полиномиальной аппроксимации и методом дихотомии (составить программу)

Обязательная задача

Найти точку максимума функции

$$
f(x) = x \cdot \ln \frac{4}{x} - (1 - x) \ln(1 - x).
$$

на отрезке  $[0.5, 1]$  с заданной точностью  $\varepsilon$ =0.04.

### **Задача 2.**

а) Составить программу для записи задачи линейного программирования в канонической форме.

б) Решить задачу с помощью надстройки «Поиск решения». Провести анализ полученного решения

Обязательная задача для решения в курсовой работе 2б)

Три типа самолетов следует распределить между четырьмя авиалиниями. Данные об организации процесса перевозок приведены в следующей таблице:

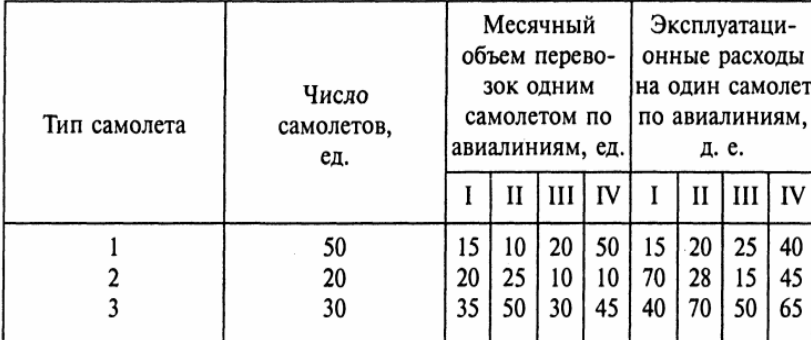

Распределите самолеты по авиалиниям так, чтобы при минимальных суммарных эксплуатационных затратах перевезти по каждой из четырех авиалиний соответственно не менее 300, 200, 1000, 500 ед. груза.

### *Вариант 18*

#### **Задача 1.**

Составить программу для поиска точки максимума функции методом полиномиальной аппроксимации и методом Ньютона

Обязательная задача

Найти точку максимума функции

 $f(x) = -x^4 + 0.4$  ·  $arctg(3x)$   $n p$  $n -1 \le x \le 1$ 

с заданной точностью  $\varepsilon$ =0.04.

# **Задача 2.**

а) Составить программу для проверки оптимальности полученного плана при использовании простого симплекс-метода.

б) Решить задачу с помощью надстройки «Поиск решения». Провести анализ полученного решения

Обязательная задача для решения в курсовой работе 2б) Смесь А содержит бензина 60% 1-го сорта и 40% 2-го сорта; смесь В - 80% 1-го сорта и 20% 2-го сорта. Цена 1 кг смеси А - 10 д.е., а смеси В - 12 д.е. Составьте план образования смесей, при котором будет полу-

чен максимальный доход, если в наличии имеется бензина 50 т 1-го сорта и 30 т 2-го сорта.

#### *Вариант 19*

#### **Задача 1.**

Составить программу для поиска точки минимума функции методом полиномиальной аппроксимации и методом дихотомии

Обязательная задача

Найти точку минимума функции

$$
f(x) = x^2-2e^x,
$$

 $\mathbf{x} \in [-2, 1.5]$ 

# **Задача 2.**

а) Составить программу для формирования двойственной задачи линейного программирования

б) Решить задачу с помощью надстройки «Поиск решения». Провести анализ полученного решения Обязательная задача для решения в курсовой работе 2б)

Цех выпускает три вида деталей - А, В, С. Каждая деталь обрабатывается тремя станками. Организация производства в цехе характеризуется следующей таблицей:

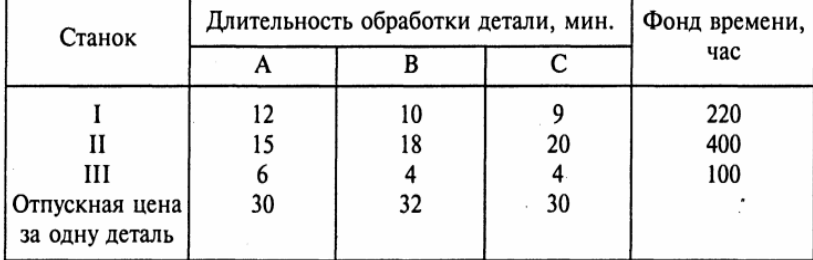

Составьте план загрузки станков, обеспечивающий цеху получение максимальной прибыли.

# *Вариант 20*

**Задача 1.**

Составить программу для поиска точки максимума функции методом полиномиальной аппроксимации и методом дихотомии

Обязательная задача

Найти точку максимума функции(ε=0.001)

 $f(x) = -x^4 + 0.4 \cdot arctg(3x)$  при  $-1 \le x \le 1$ 

# **Задача 2.**

а) Составить программу для выделения начального плана перевозок методом минимального элемента.

б) Решить задачу с помощью надстройки «Поиск решения». Провести анализ полученного решения

Обязательная задача для решения в курсовой работе 2б)

Заводы № 1, 2, 3 производят однородную продукцию в количестве соответственно 500, 400 и 510 единиц. Себестоимость производства единицы продукции на заводе № 1 составляет 25 д. е., на заводе № 2 - 20 д. е., на заводе № 3 - 23 д. е. Продукция отправляется в пункты А, В, С, потребности которых равны 310, 390 и 450 единицам. Стоимости перевозок 1 ед. продукции заданы матрицей

$$
C = \begin{pmatrix} 7 & 5 & 1 \\ 2 & 3 & 2 \\ 3 & 5 & 4 \end{pmatrix}.
$$

Составьте оптимальный план перевозок продукции при условии, что коммуникации между заводом № 2 и пунктом А не позволяют пропускать в рассматриваемый период более 250 единиц продукции.